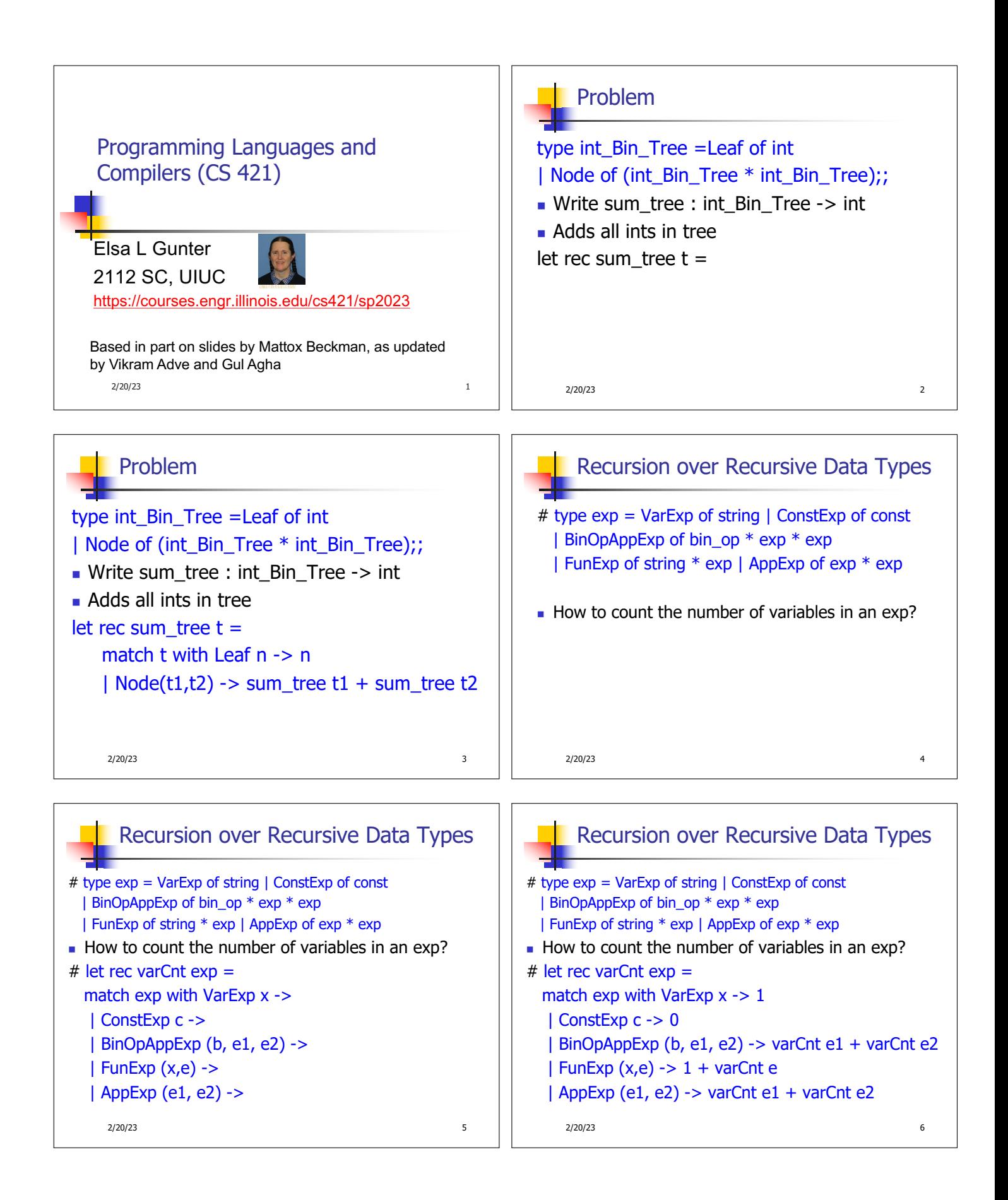

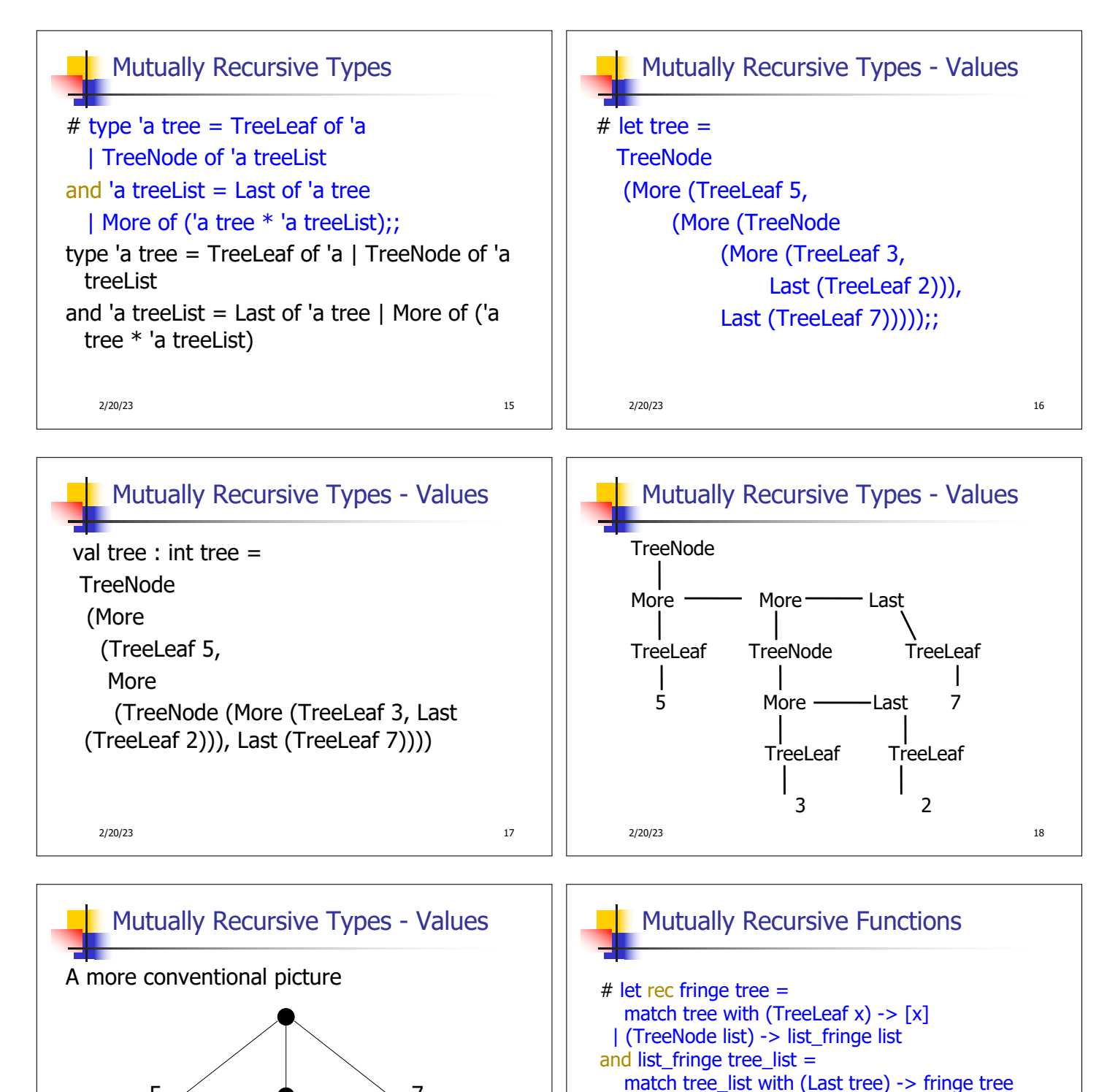

5  $\sim$  0  $\sim$  7 3/  $\searrow$  2 | (More (tree,list)) -> (fringe tree) @ (list\_fringe list);; val fringe : 'a tree  $\rightarrow$  'a list =  $\le$  fun > val list\_fringe : 'a treeList -> 'a list = <fun>

2/20/23 19

2/20/23 20

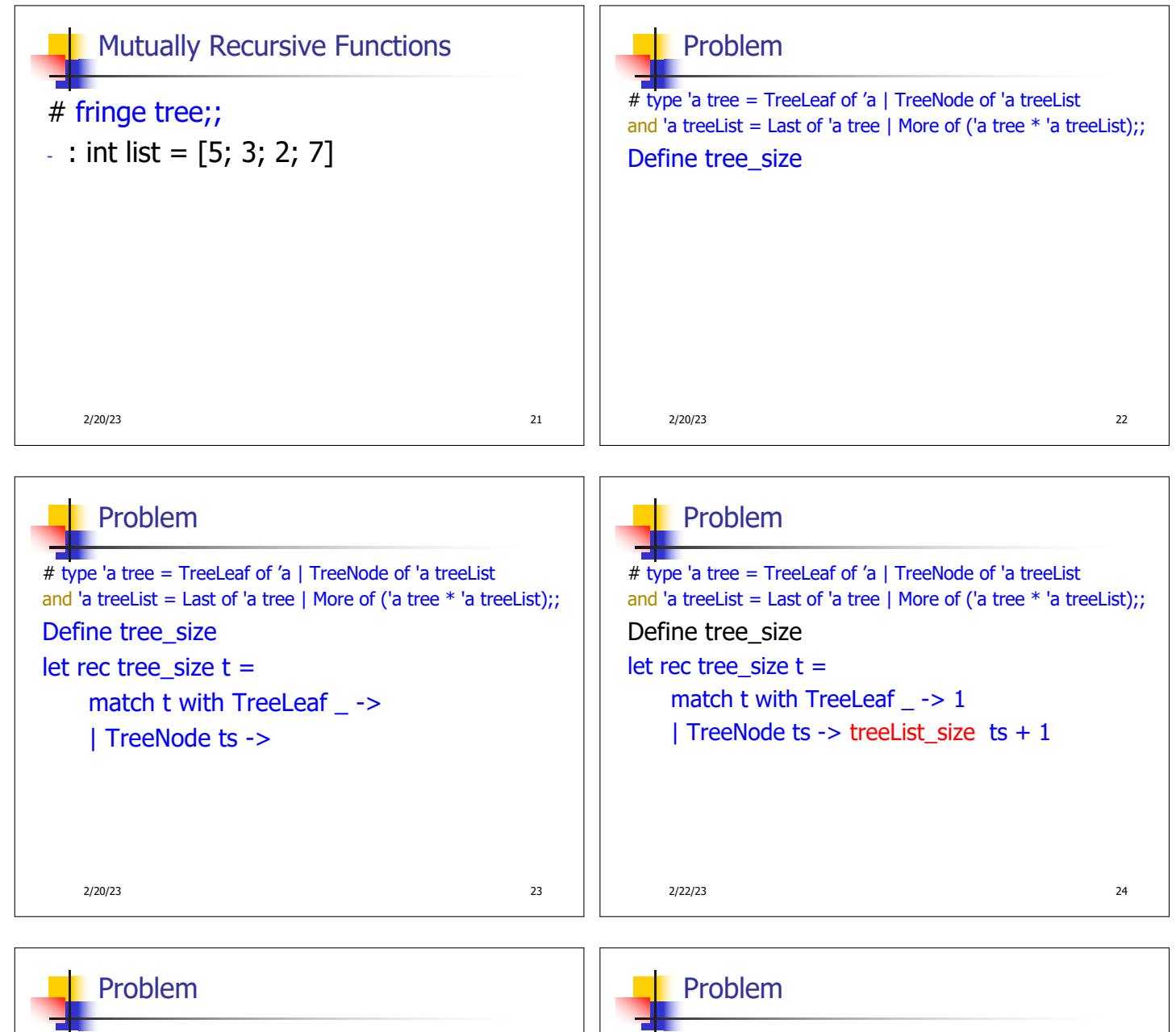

2/22/23 25 # type 'a tree = TreeLeaf of 'a | TreeNode of 'a treeList and 'a treeList = Last of 'a tree | More of ('a tree  $*$  'a treeList);; Define tree\_size and treeList\_size let rec tree\_size  $t =$ match t with TreeLeaf \_ -> 1 | TreeNode ts -> treeList\_size ts + 1 and treeList\_size ts =

2/22/23 26 # type 'a tree = TreeLeaf of 'a | TreeNode of 'a treeList and 'a treeList = Last of 'a tree | More of ('a tree  $*$  'a treeList);; Define tree\_size and treeList\_size let rec tree\_size  $t =$ match t with TreeLeaf  $\rightarrow$  1 | TreeNode ts -> treeList\_size ts + 1 and treeList size ts  $=$ match ts with Last t -> | More (t, ts') ->

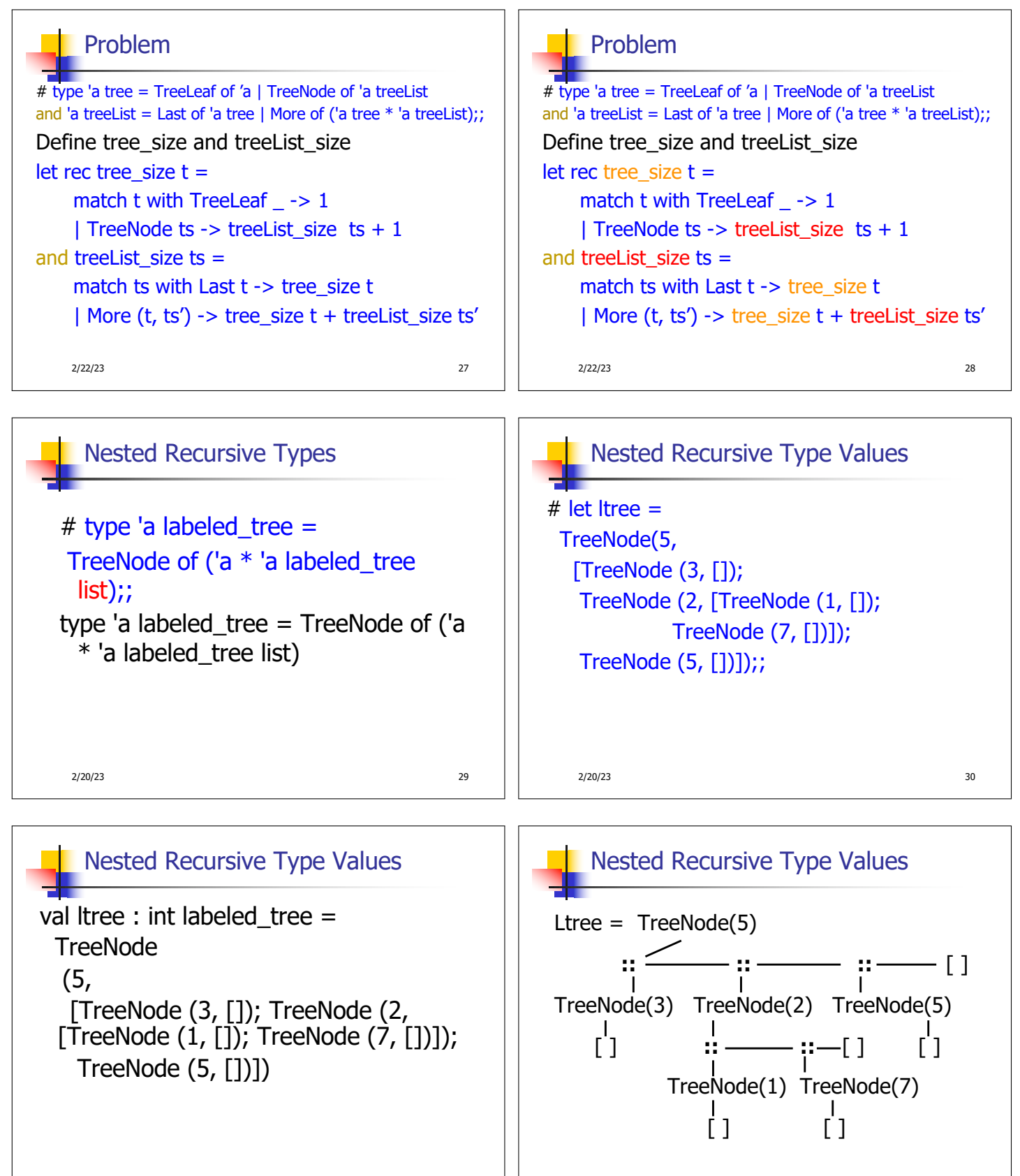

2/20/23 32

2/20/23 31

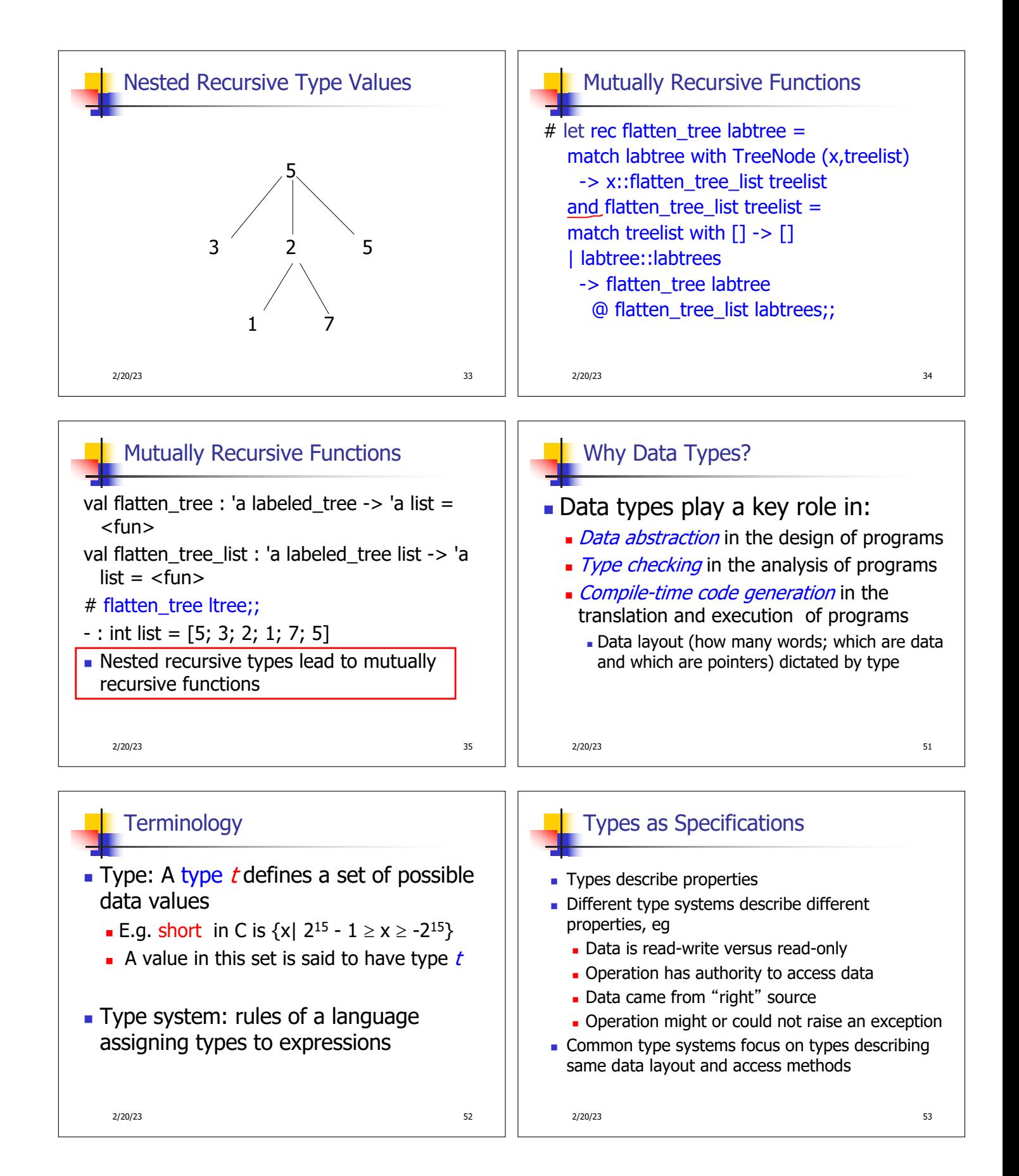

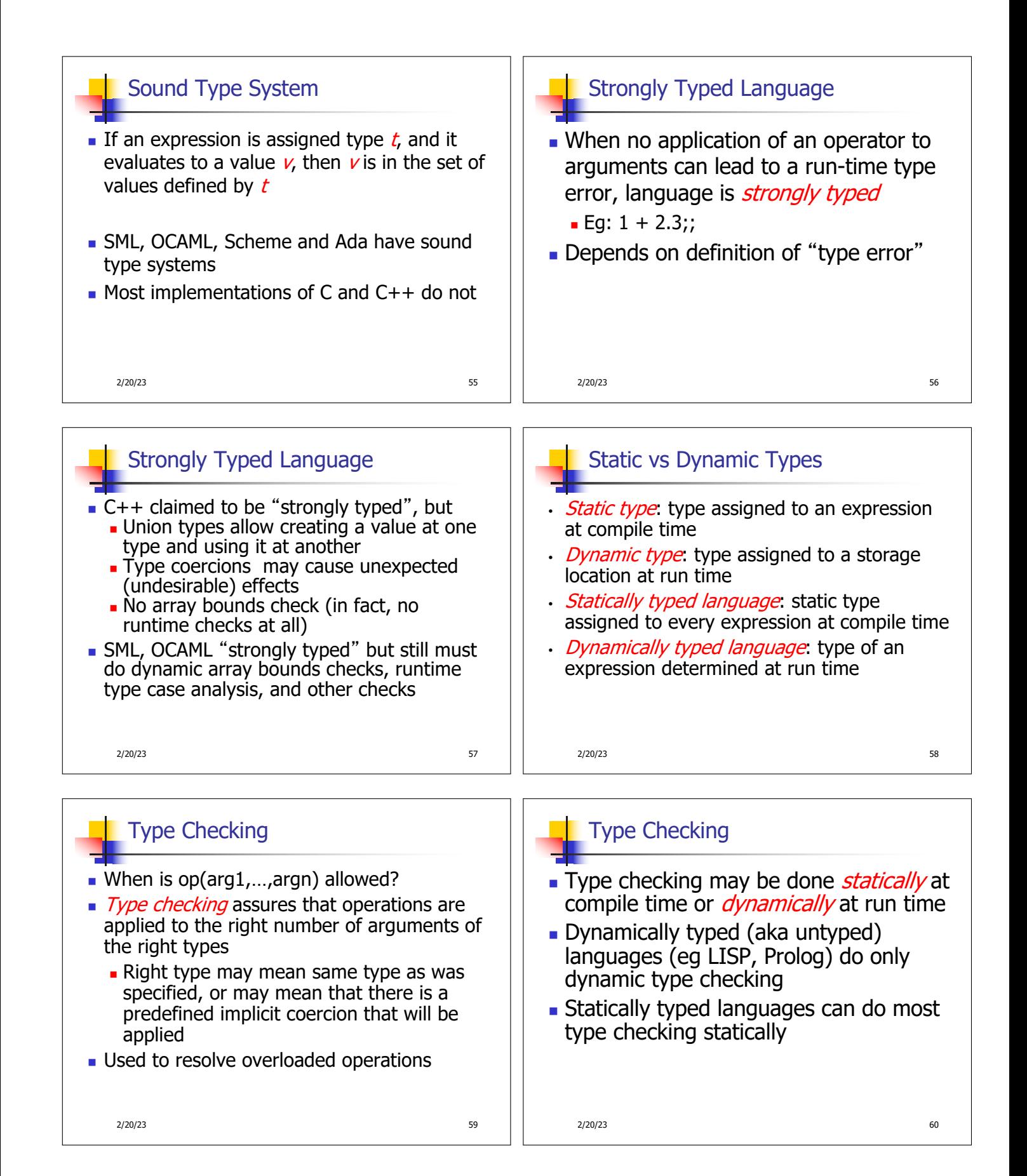

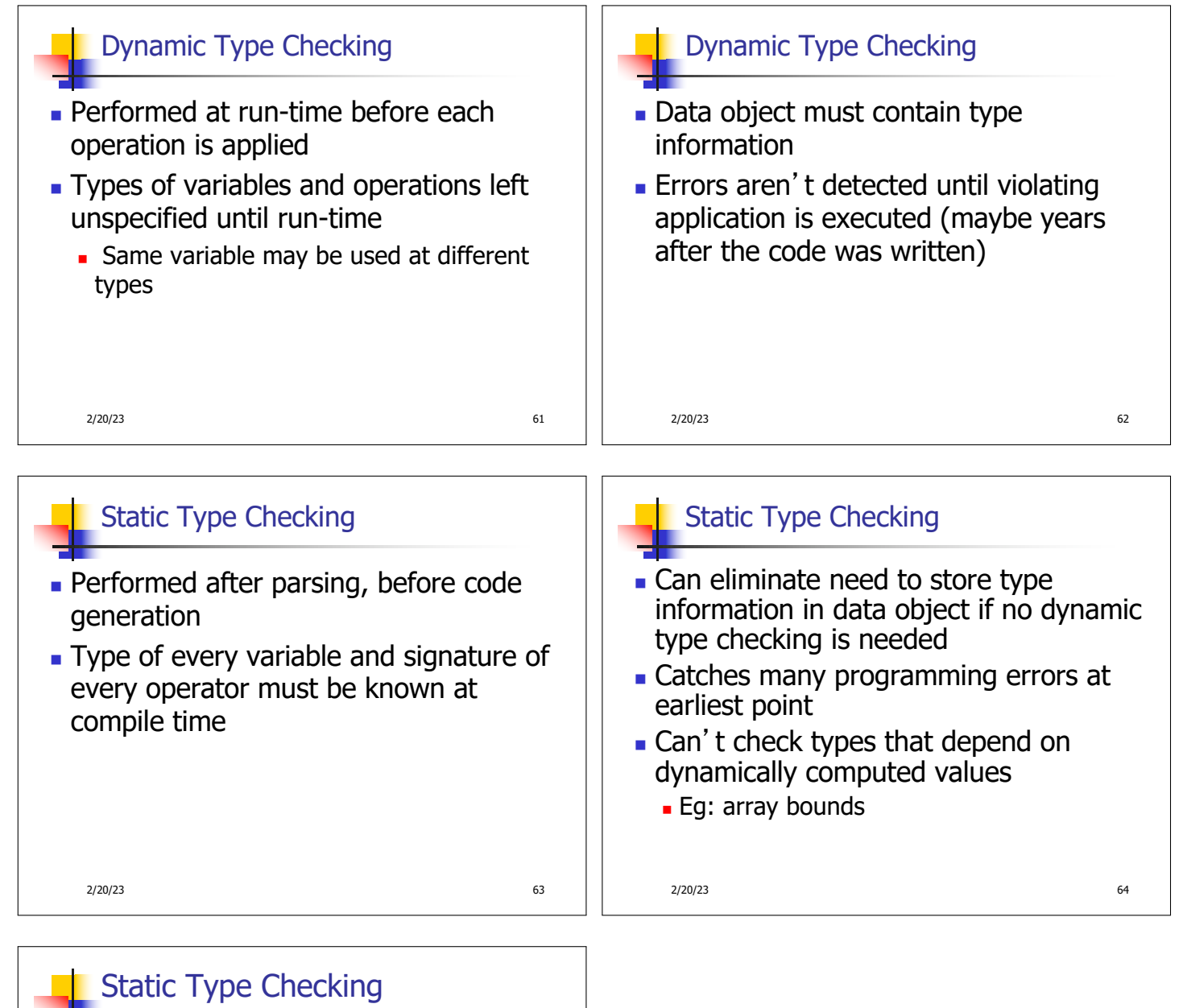

- **Typically places restrictions on** languages
	- **Garbage collection**
	- **References instead of pointers**
	- **All variables initialized when created**
	- **No Variable only used at one type** 
		- **Julion types allow for work-arounds, but** effectively introduce dynamic type checks

2/20/23 65